## POWER OVER THE PRINTED PAGE

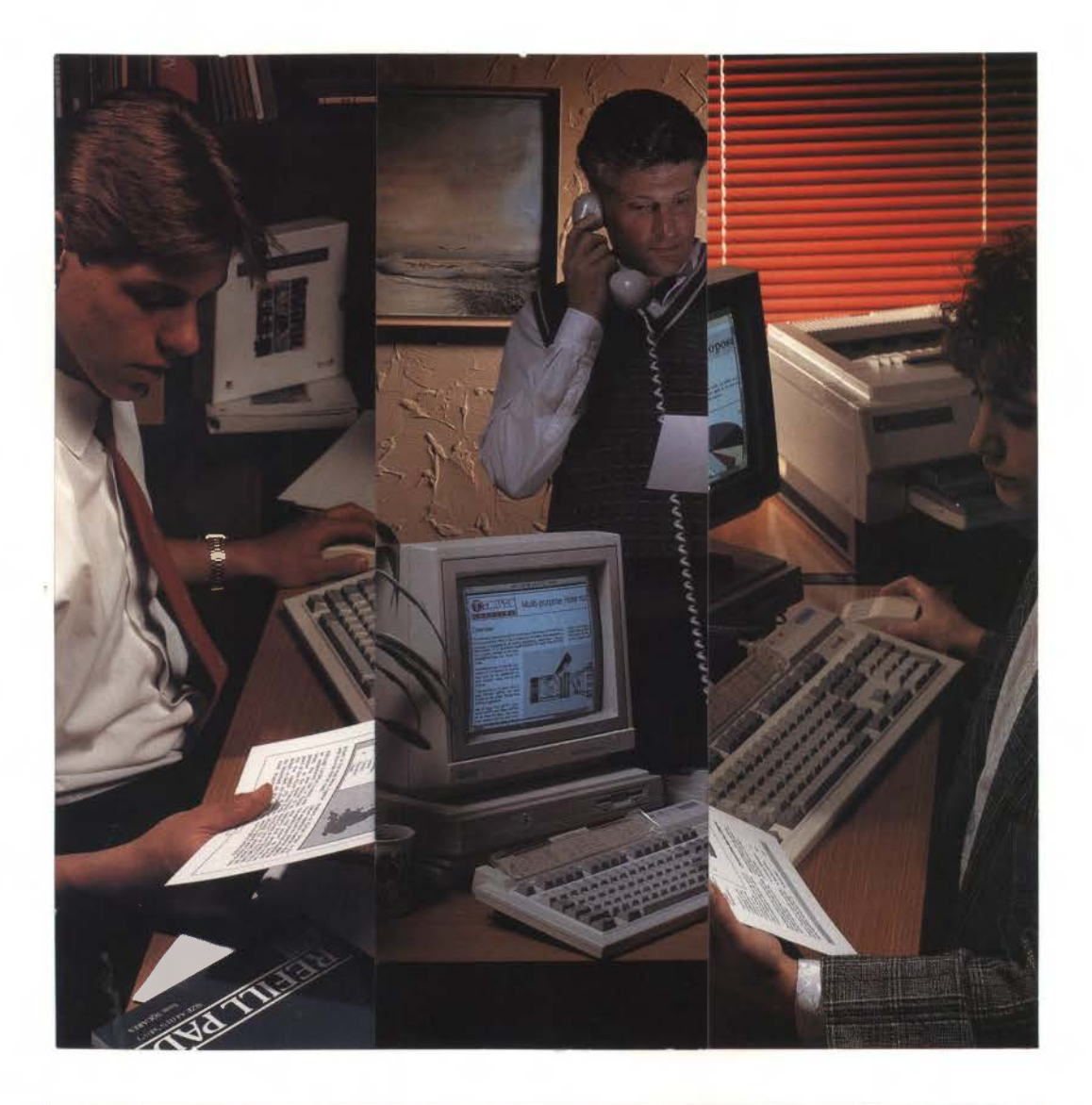

# DESKTOP PUBLISHER

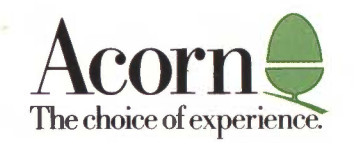

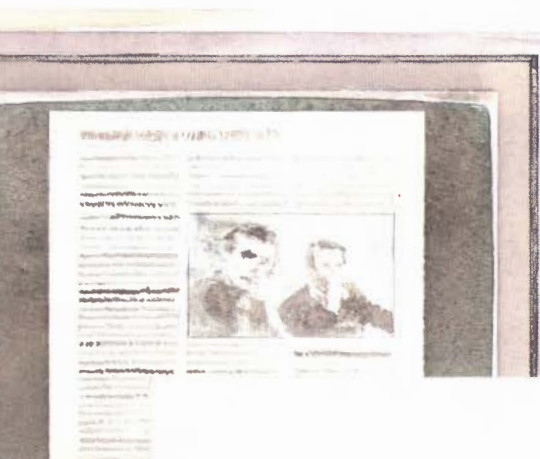

## **POWER OVER THE PRINTED PAGE**

Acorn Desktop Publisher places at your fingertips the power to create pages with style.

Use Acorn Desktop Publisher to lay out any material you choose: newsletters, posters, price lists, course notes, leaflets, instruction books- the list is as long as your imagination. Add headlines, adjust the size of illustrations, choose different typestyles, move items from place to place; Acorn Desktop Publisher shows you on the screen just how your page will look, so you have complete control over the appearance of the printed page.

For first-time users, Acorn Desktop Publisher is so easy to learn that you can achieve excellent results from the word go, without needing specialist training. In experienced hands, the combination of Acorn Desktop Publisher's extensive professional features and the power of Acorn's new generation computer systems leads to exceptional performance and productivity.

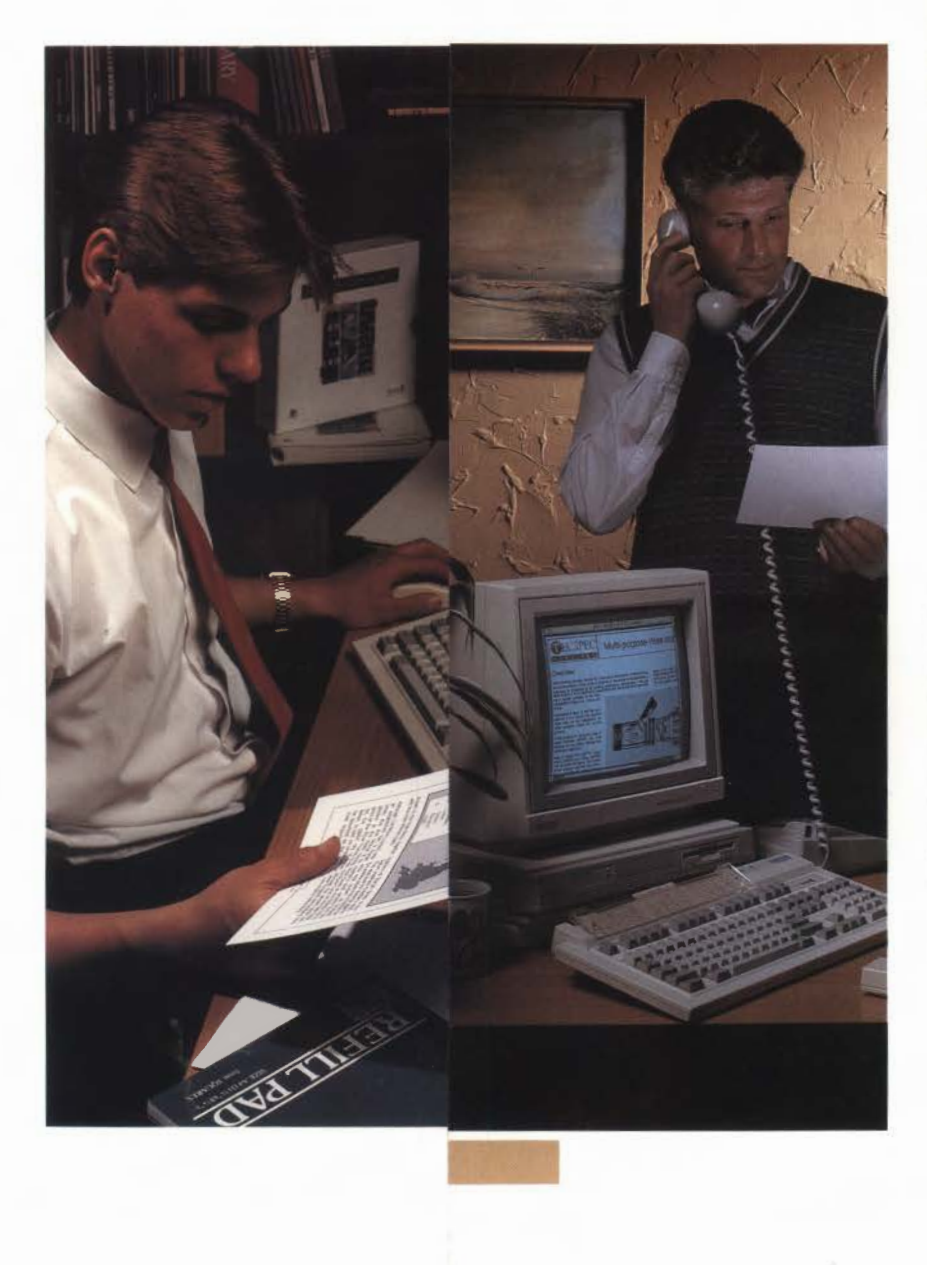

### **FEATURES FOR THE PROFESSIONAL**

Acorn Desktop Publisher has professional performance and features comparable with much more expensive DTP systems. You can write material using a fully-featured word processor, such as 1st Word Plus, and then import the text into Acorn Desktop Publisher. With facilities like automatic formatting, style sheets and paragraph tagging, long documents can be quickly assembled to a consistent format.

For creative layout of individual pages, the multi-tasking power of Acorn's RlSC Operating System means that you can use a text editing or screen painting program in one window, with Acorn Desktop Publisher still on the screen in another window. This allows you to create and edit text and illustrations as you go along, without repeatedly needing to save, exit, and load another program. (Multi-tasking with Acorn Desktop Publisher requires 2 Mbytes RAM or more.)

For intensive users, the choice of a highresolution multiscan monitor gives a really impressive screen picture, while on the Archimedes 420 and 440 computers, the optional large screen monochrome monitor with ultra-high  $1152 \times 896$ resolution allows a complete A4 page to be displayed full-size. Acorn's new-generation computers are ready equipped to run a range of monitors without needing different display cards, so you can upgrade your system economically.

> $\tilde{\mathcal{L}}$ .............. .... ........ . . ··:-:--... .... -....;

 $\mathcal{L}_{\mathcal{L}_{\mathcal{L}}}$ 

The more you use Acorn Desktop Publisher, the more you appreciate the power of the software and of Acorn's RISC processor, combining to give you fast, professional results totally beyond the capabilities of other systems in the price range.

## **SO EASY TO LEARN**

Acorn Desktop Publisher was purposedesigned to work with Acorn's newgeneration computer systems. The windows, mouse and pointer way of working is so easy to learn, and you will be delighted with the appearance of your very first effort.

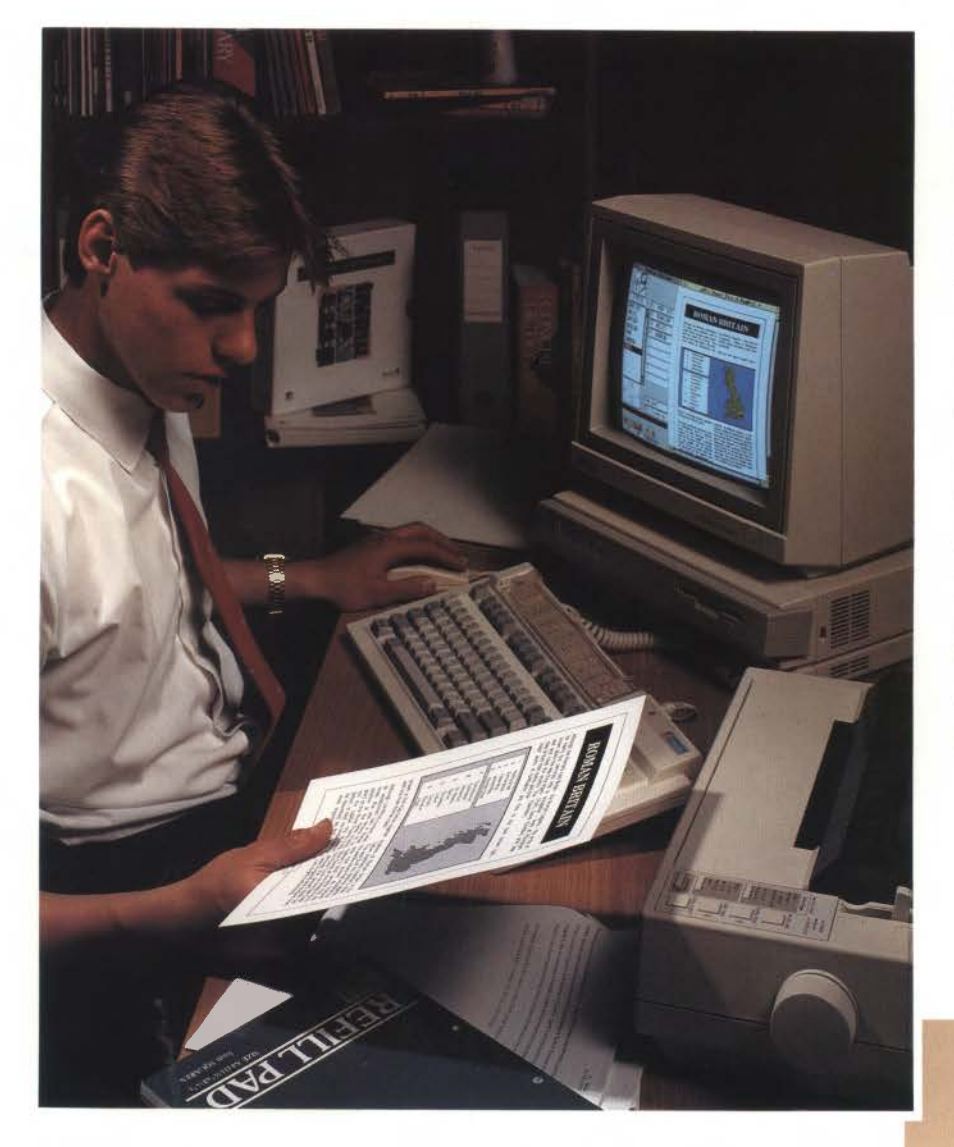

#### The page you are laying out is shown on the screen in a window. Starting with a blank sheet, you outline the areas into which you would like to put words or pictures. These 'frames' are placed using the mouse and pointer, and are instantly adjustable as you work out your ideas. You can then type text into the frames, or bring in text that you have prepared previously using a text editor or a word processing program. Change the size and style of the letters - every change you make is shown straight away on the screen. You can keep making new style choices until you like the appearance .

When you want to illustrate your text, you can insert a picture you have created with a painting or graphics program, or you can choose from a set of ready made illustrations provided. There are also ready-made border styles and a range of useful symbols to liven up your text.

All actions are chosen from pop-up menus that you can place anywhere on the screen, leaving visible the part of the page you are working on. You can alter the magnification of the page on the screentake a distant view to judge the overall appearance, or enlarge a small part of the page to do accurate close work.

When your first page is ready, you can print it out immediately using one of a wide range of popular printers.

### **OUTSTANDING PERFORMANCE FOR PRICE**

Acorn Desktop Publisher makes the exciting possibilities of desktop publishing available, and fully usable, on a limited budget. Thanks to the speed and sophistication of Acorn's new microcomputers, Acorn Desktop Publisher out-performs much more expensive systems. For example, you are not limited to printing characters in a set number of sizes. You can scale the type to suit your requirements, and the power of the Acorn computer is used to enlarge or reduce the characters in exact proportion, both on the screen and at your printer. Sophisticated control of the screen display makes even tiny lettering legible, whichever monitor you are using.

Exciting new opportunities are created by Acorn Desktop Publisher's ability to use colour, both on the screen and on the page. With monochrome printers, colour pictures are automatically printed out in shades of grey, but as more colour printers become available, you can explore the creative possibilities of printing illustrations in full colour.

Reformatting your page layout as you go along takes a lot of computing power, and can cause lengthy hold-ups on some DTP systems. Packages often boast features that sound good but are too cumbersome to use in practice. Acorn Desktop Publisher breaks new ground in offering really serious performance at a budget starting price.

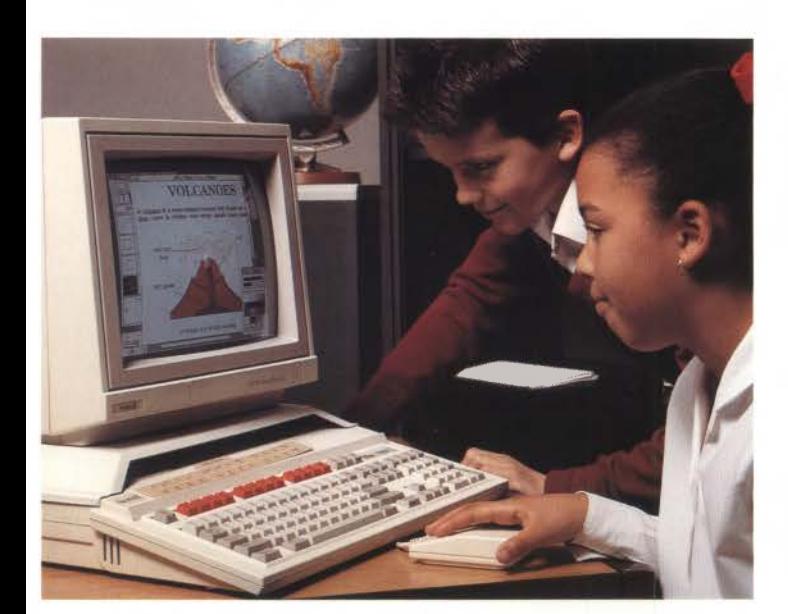

## **MAKING THE MOST OF YOUR PRINTER**

With Acorn Desktop Publisher, you can achieve impressive printed results without needing to invest in an expensive printer. The printer control makes the best possible use of your printer's mechanism so that even inexpensive dot-matrix printers produce exceptionally neat results. There is minimal 'stepping' on the edges of big characters, and small characters are printed legibly. Full advantage is taken of the extra resolution provided by 24-pin dot-matrix printers to give an even more professional appearance. So you can make the most of your present printer, secure in the knowledge that Acorn Desktop Publisher has the power to exploit more sophisticated printers when you upgrade your equipment.

For many DTP purposes, a laser printer is the choice. Acorn Desktop Publisher operates most popular models of laser printer to produce correctly profiled characters in all font sizes, and accurately drawn graphics. Whether your laser printed pages are themselves the finished document, or whether you use them as masters for printing or photocopying, you can be confident of achieving output of the highest standard.

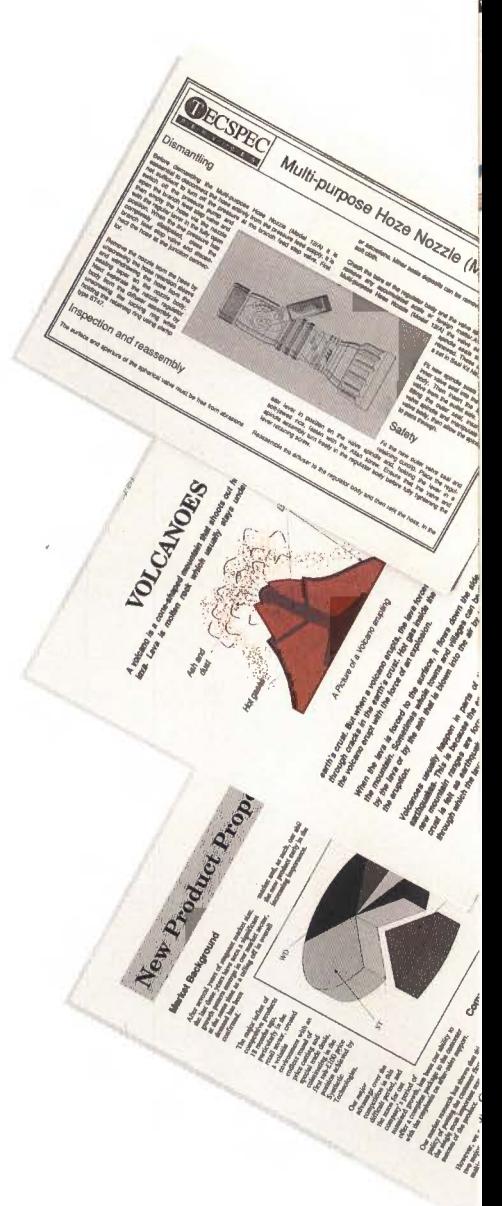

## ACORN DESKTOP PUBLISHER'S FEATURES INCLUDE:

#### Style sheets & Master Pages

Design and record your standard page layouts to save time in creating documents with a consistent format.

#### Paragraph styles

Define details like type style and size, justification, hyphenation, indent etc., for your headings, subheadings, body text, and so on. They are then set automatically with one key touch or a click of the mouse.

#### Typefaces

Choose from a selection of typestyles which are not restricted to a set number of sizes, and from a library of useful symbols, such as arrows, stars and pointers, that can be enlarged to any size and used anywhere on the page.

#### Automatic bulleting

Create lists using a choice of bullet symbols for emphasis. Each item is inset with a bullet point added automatically.

#### Leading and kerning

Adjust the vertical space between lines and the horizontal space between individual characters to achieve exactly the result you want.

#### Scaling and cropping

Alter your illustration sizes and proportions to achieve the best overall page layout.

#### Page numbering

I

Specify automatic page numbering, and define left and right hand page layouts, to speed the preparation of multi-page documents.

#### Source for photo-typesetting

With the optional PC Emulator and a hard disc system, you can save your output as OOS PostScript files on IBM-format 31 */z"* discs.

> ACORN, ACORN DESKTOP PUBLISHER and ARCHIMEDES are trademarks of Acorn Computers Limited. 1st Word Plus is a trademark of GST Holdings Ltd.

APP 225 FIRST EDITION MAY 1989

Copyright© Acorn Computers Limited 1989

Every effort has been made to ensure that the information in this leaflet is true and correct at the time of printing. However, the products described in this leaflet are subject to continuous development and improvement and Acorn Computers Limited reserves the right to change their specifications at any time. Acorn Computers Limited cannot accept liability for any loss or damage arising from the use of any information or particulars in this leaflet.

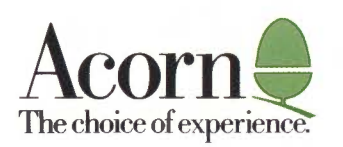

For further information contact your local dealer; for a dealer list, please contact:

Department DL, Acorn Computers Limited Fulbourn Road, Cherry Hinton Cambridge CBI 4)N England. Telephone (0223) 245200 Telex 817875 ACORN G Fax (0223) 210685 Viewdata (0223) 243642

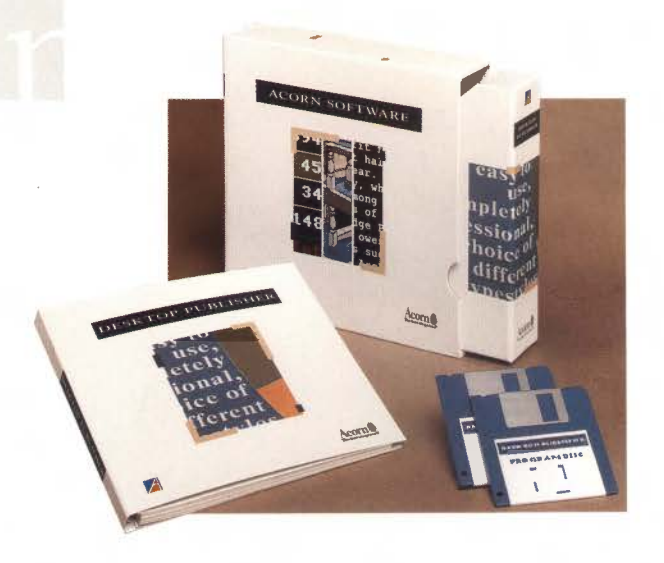